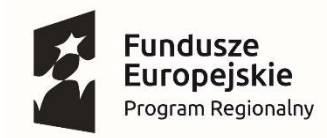

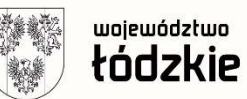

Unia Europejska Europejski Fundusz Społeczny

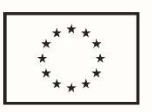

Projekt nr RPLD.11.01.04-10-0004/21, pn. "IT- kluczem do przyszłości", współfinansowany ze środków Europejskiego Funduszu Społecznego w ramach Regionalnego Programu Operacyjnego Województwa Łódzkiego na lata 2014-2020

Data złożenia Formularza ……………………...

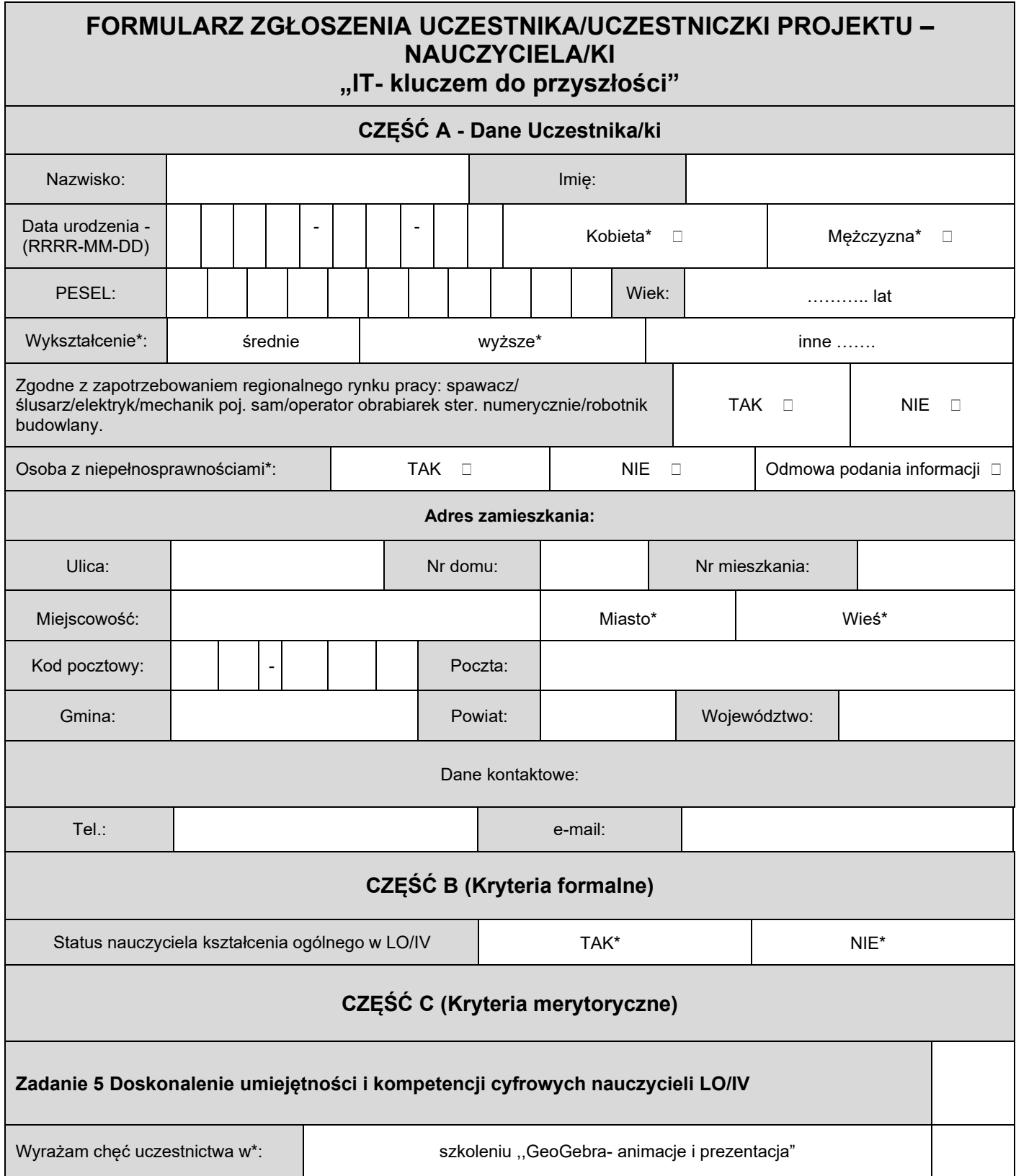

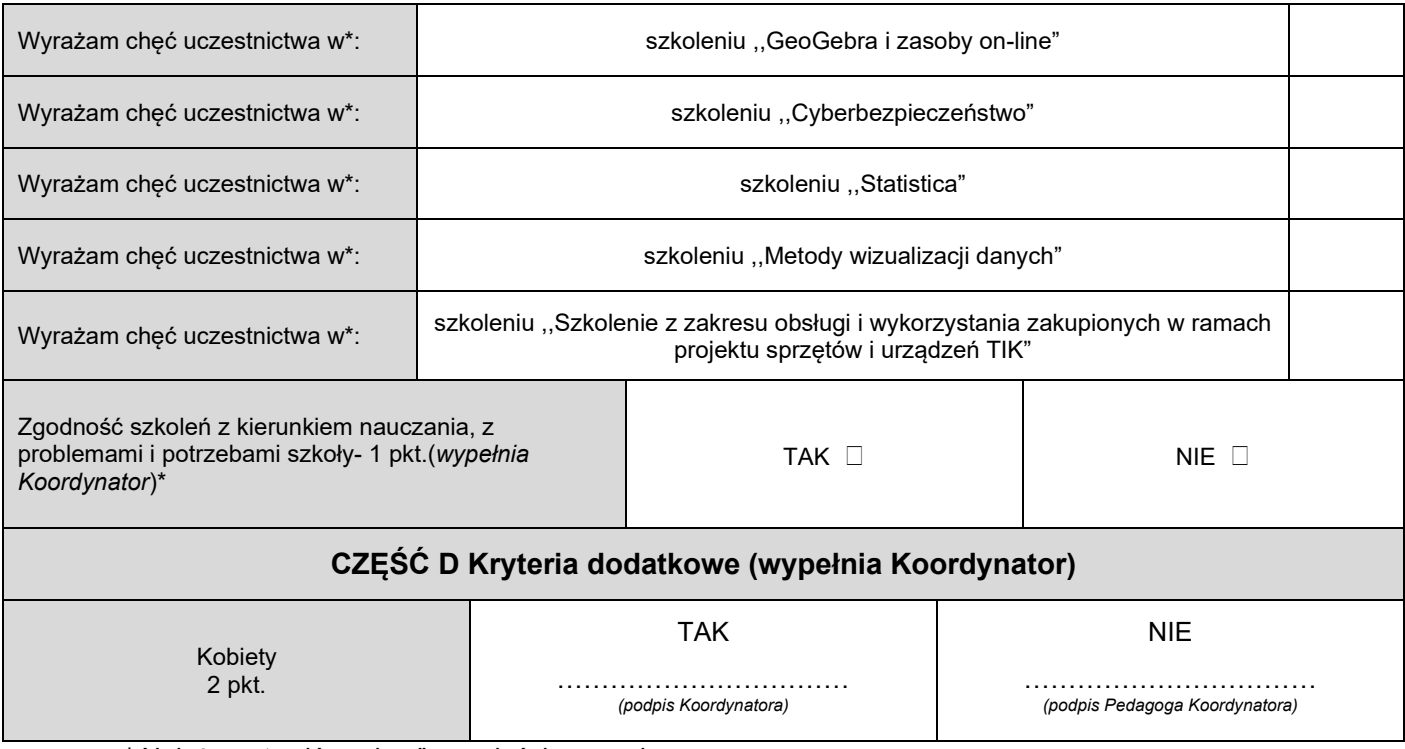

\* Należy wstawić znak "x" we właściwym polu.

….……………..……….………………………….... *(czytelny podpis Uczestnika/ki)* 

*Wypełnia Koordynator Projektu:* 

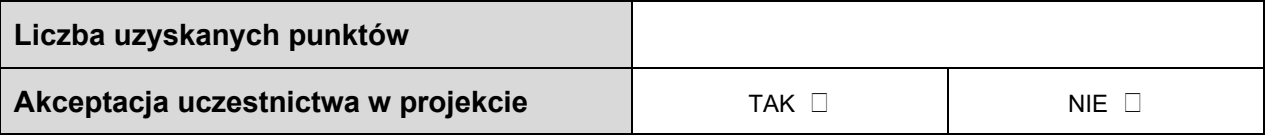

……………………………………………….

*(podpis Koordynatora Projektu)*